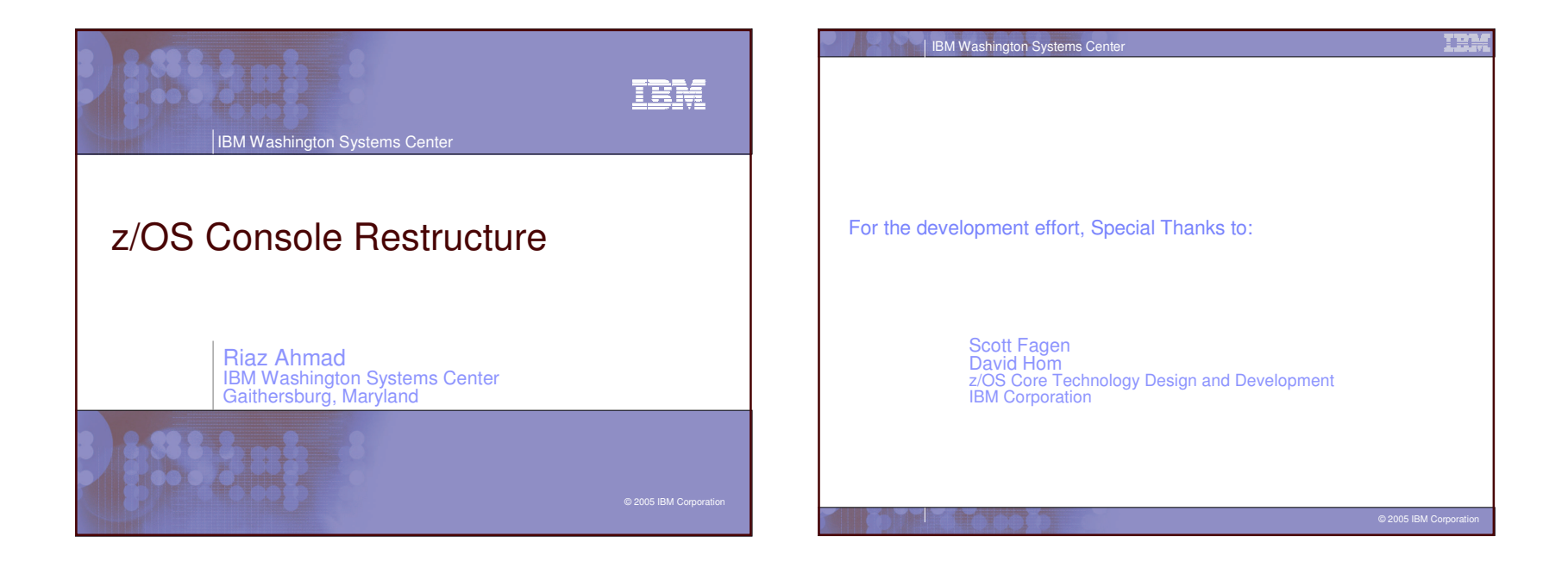

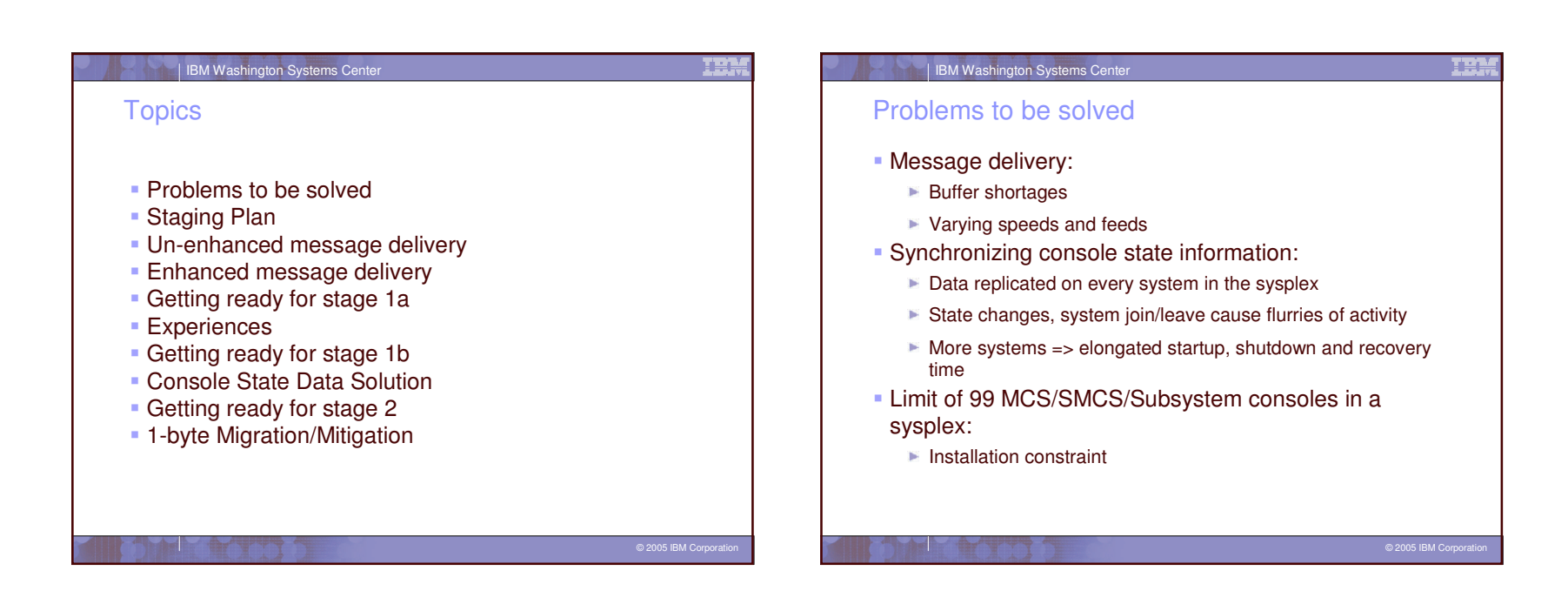

## 2

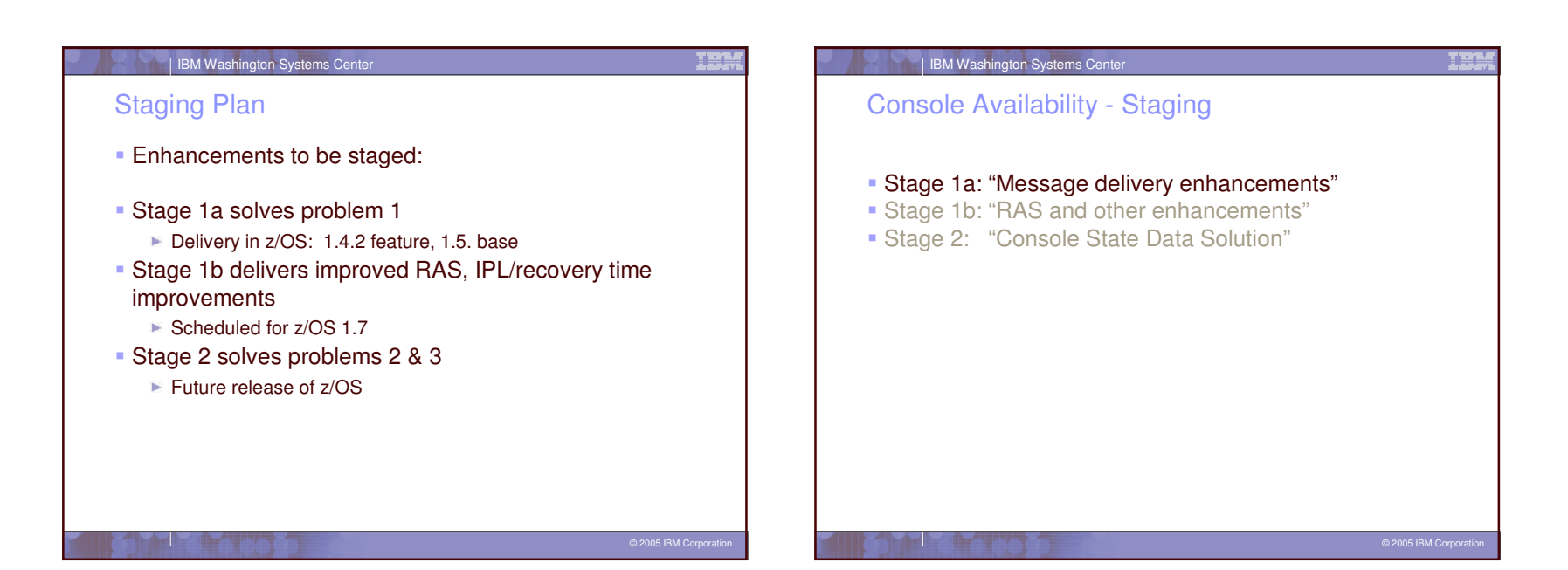

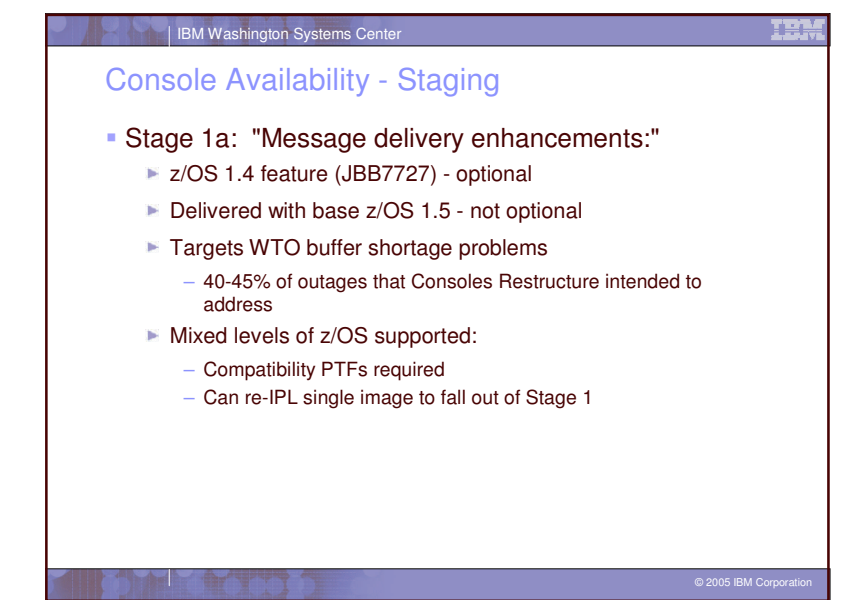

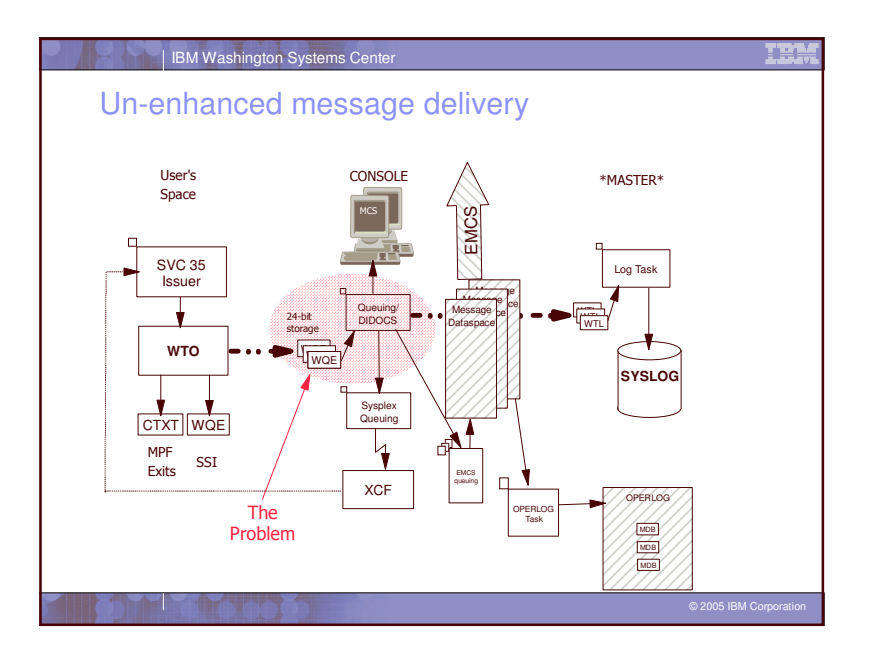

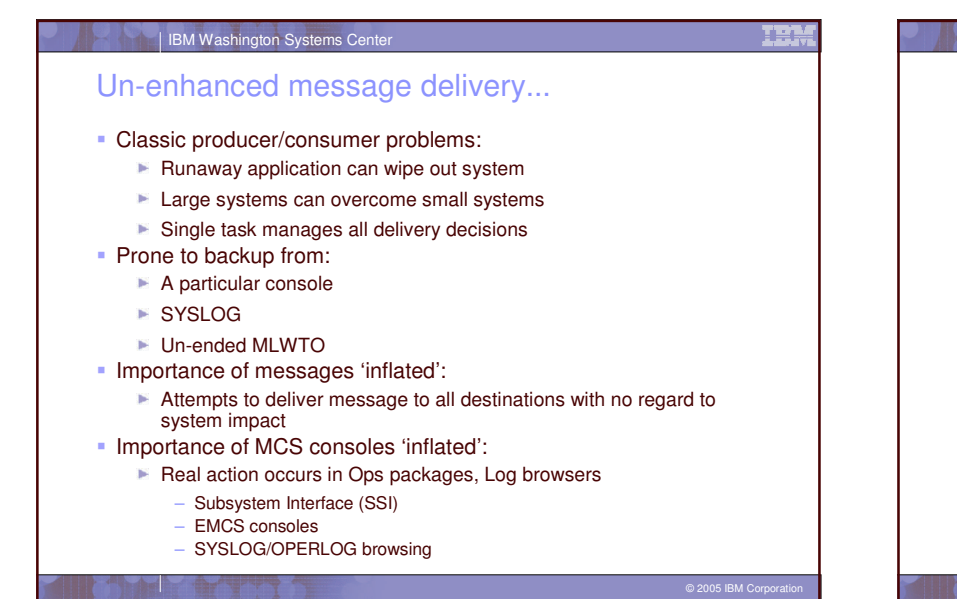

# IBM Washington Systems Center Enhanced Message Delivery

## ■ Design Points:

- No single points of failure!
	- Do not deliver messages to consoles if the system is at stake
	- Messages will be logged
- Fault tolerance:
	- Failure of <sup>a</sup> single component does not take down the system
- Provide 'pressure relief valves' to mitigate effects of fast producers/slow consumers
- Isolate MCS console processing from the overall mechanism
- Isolate logging from other queueing tasks

© 2005 IBM Corporation

**TER** 

**TEN** 

## Enhanced Message Delivery...

#### ■ Design Points:

- Process as much as possible under the caller's unit of work:
	- Up to and including calling XCF to send message
- Utilize 'modern' XCF buffer management:
	- Makes local and foreign message processing much more common
- $\blacktriangleright$  Mitigate impact of poorly behaved MLWTO issuers on the system

#### IBM Washington Systems Center

## Enhanced Message Delivery...

#### Pressure relief valves:

- All messages fed into <sup>a</sup> common message cache:
	- Circular
	- Dataspace resident (>>16MB messages)
	- Slow consumers 'fall off the end'
- $\blacktriangleright$  (S)MCS consoles now receive messages via an EMCS console:
	- Still have same triggers and messages,
	- MCS WQE buffer shortages can still occur, but impact is isolated to MCS consoles

© 2005 IBM Corporation

© 2005 IBM Corporation

IEM

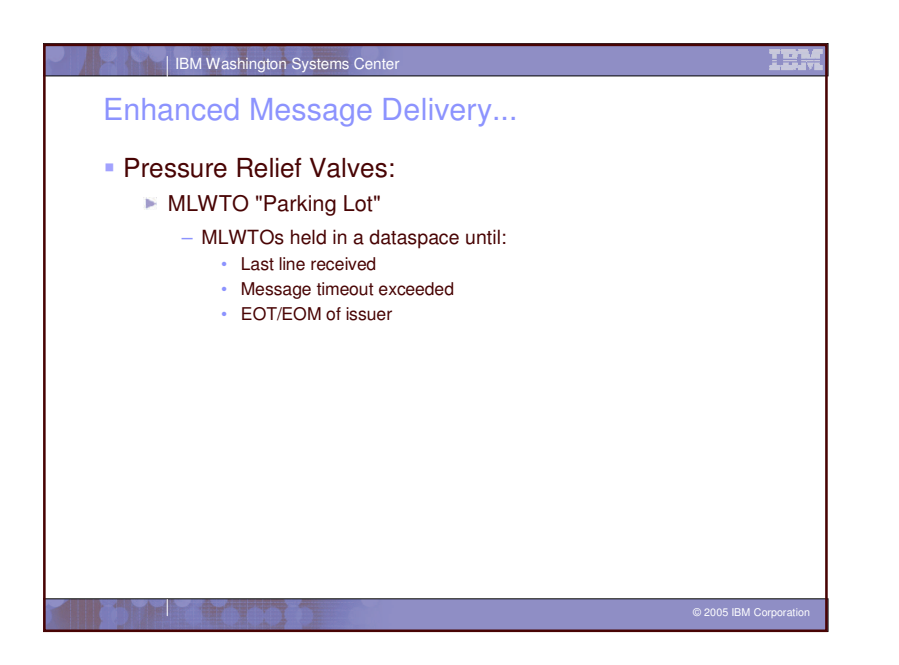

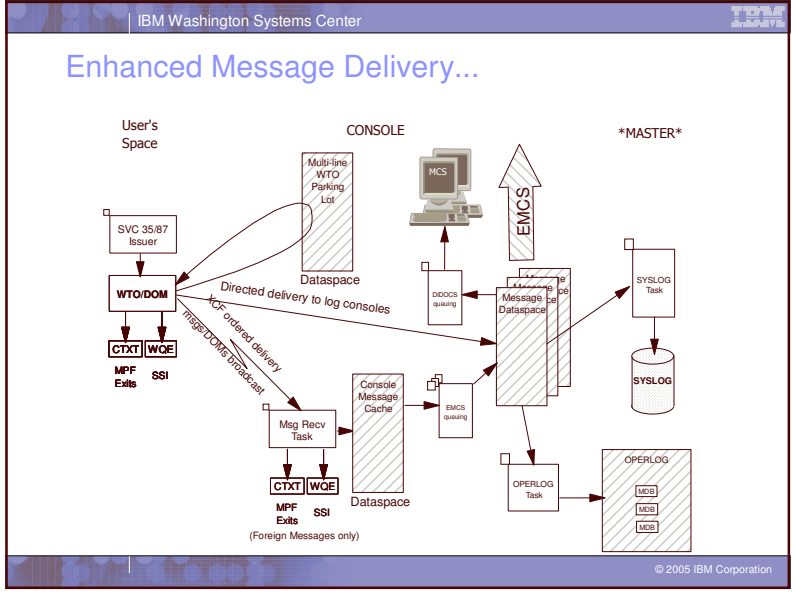

**TEM** 

# System Console Availability

- Additional availability enhancement for the System Console:
	- **Brings System Console into 'PD mode' when no consoles in a** particular group are active
	- Use the AUTOACT keyword on the CONSOLE statement for the System Console (SYSCONS)
	- Use the AUTOACT keyword on the VARY CN command
	- When no consoles in the specified group are active, the System Console is automatically placed in PD mode
	- $\blacktriangleright$  Especially useful in environments where:
		- There are no MCS consoles
		- The base operating system is up, but the supporting subsystems (e.g. VTAM, TSO, SDSF) are not yet available

CONSOLE DEVNUM(SYSCONS) NAME(SYSCON&SYSCLONE) AUTOACT (SCONGRP) ROUTCODE(1-2)

© 2005 IBM Corporation

## IBM Washington Systems Center

# Getting Ready for Stage 1a

- Operational changes:
	- All consoles must be explicitly named:
		- CONSOLE NAME parameter now mandatory
	- ALTERNATE keyword no longer supported:
		- ALTGRP is sole mechanism for specifying back-up consoles
		- ALTCONS parameter removed from VARY command
	- Undelivered messages no longer detected:
		- UD keyword no longer supported on CONSOLE and HARDCOPY CONSOLxx PARMLIB statements
		- UD keyword no longer supported on VARY CONSOLE and VARY HARDCPY commands

© 2005 IBM Corporation

TEA

**TEN** 

# Getting Ready for Stage 1a...

#### Operational changes:

- Hardcopy can now only be directed to SYSLOG and/or **OPERLOG** 
	- DEVNUM parameter removed from HARDCOPY statement
- **Hardcopy group (HCPYGRP) no longer supported** 
	- Can no longer specify on HARDCOPY statement
- "Re-route" parameter (R=) removed from the CONTROL Q command
	- Command will only remove message backlog from target console
	- Messages cannot be redirected to another console
- System Console MSCOPE now defaults to "\*' (this image)
	- (Used to be '\*ALL')
- 3 new CADs introduced by support:
	- Verify MAXCAD value is sufficient

#### © 2005 IBM Corporation

#### IBM Washington Systems Center

# Getting Ready for Stage 1a...

- System behavioral changes:
	- A request to delete <sup>a</sup> message by an exit (SSI/MPF) results in the message being physically deleted:
		- Message will not be logged
		- Visible on the subsystem interface (SSI) on the issuing system (only)
	- Multi-line messages that are built dynamically using CONNECT processing will be "parked" in <sup>a</sup> dataspace until complete:
		- Not transmitted via XCF or queued to consoles or logged (SYSLOG/OPERLOG) until completed
		- Still sent to MPF, SSI and MTRACE as it is constructed
		- Un-ended messages will be ended at EOT of original issuing task or on timeout (dormant for more than one second)
		- Arrival at console destinations may be long after seen by exits or on SSI

© 2005 IBM Corporation

TEA

**TEN** 

# Getting Ready for Stage 1a…

## System behavioral changes:

- Increased number of XCF signals, as well as increased use of local signaling).
- Recommendation of 3 Transport Classes to segregate message traffic according to message length:
	- CLASSLEN of 1024/8192/20480
	- CLASSLEN of 1024/8192/32768 with IMS OTMA
- Recommendation to override the LOCALMSG default:
	- MAXMSG of 1000 or 1500

© 2005 IBM Corporation

# Getting Ready for Stage 1a…

Compatibility/Migration/Coexistence

IBM Washington Systems Center

- Before installing the Console Availability Feature (z/OS 1.4.2):
	- For OS/390 R10, z/OS 1.2 and z/OS 1.3:
		- Install APAR OW56244 (compatibility APAR)
	- For z/OS 1.4:
		- Install APAR OW56244 and SDSF APAR PQ73805
- Check for other recommended service for JBB7727 and/or z/OS 1.5

10

© 2005 IBM Corporation

IEM

IBM

## **Experiences**

Internal changes affected OEM products:

## STK, CA, PSI, BMC

- And IBM products:
- SDSF, RMF, NetView
- Old hand-built WTO parameter lists fail new WTO processing
	- OA06083 allows IBM to provide an exit to temporarily correct parameter list
- Some performance anomalies:
	- Under extreme message loads, systems with feature can overrun down level systems
	- $\blacktriangleright$  Messages can appear on foreign systems before issuing system. – Check LOCALMSG MAXMSG and increase value as appropriate
	- MCS WQE buffer shortages no longer stop system activity
	- MCS consoles can get hours behind
	- Log is up to date
	- Extended SSI processing times for foreign messages
		- IBM APAR OA08482 to address.
		- Provides ability to limit which subsystems will see foreign messages.

© 2005 IBM Corporation

#### IBM Washington Systems Center

## Experiences …

- $\mathbf{m}_{\mathrm{eff}}$  More messages per unit time:
	- Sample system test run:
		- –Sysplex of two 14-CPU machines
		- – Ran 90 minute WTO flood (jobs that continuously issue messages) of single line WTOs
		- –More messages per unit time (16X), but equivalent CPU utilization
		- Several internal locking constraints relieved, enabling greater throughput

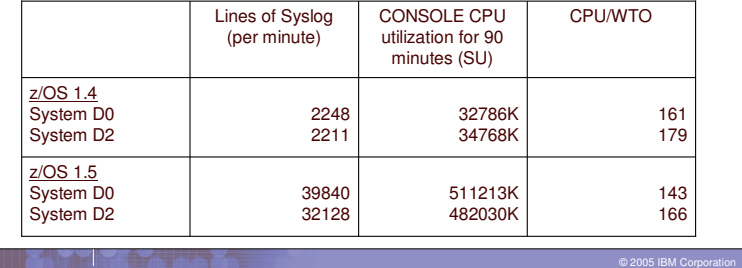

IBN

IEM

## Experiences …

#### **Increased CPU consumption:**

- Several installations have seen increased CPU consumption in Console address space.
	- Especially noticeable when machine capacity is being stressed
- **Why? Two reasons:** 
	- 1. More messages are being processed per unit time
	- 2. More messages being 'multi-cast' around the sysplex

#### IBM Washington Systems Center

## Experiences …

- More messages being "multi-cast" around the sysplex:
	- Console Restructure design changed to send all messages to all systems, with filtering decisions made at the target
		- Improved diagnostics, as the message cache contains
	- Turned out to be <sup>a</sup> poor design choice for some installations:
		- "Sham-plex" not taking advantage of ability to route messages around the sysplex
	- Two APARs taken to address CPU consumption:
		- OA08482: New Function
			- Enables installations to prevent foreign WTOs from being presented on the Subsystem Interface (SSI)
		- OA09229: High CPU utilization in the CONSOLE address space after Console Restructure

© 2005 IBM Corporation

© 2005 IBM Corporation

IBN

#### **TEM**

## Experiences …

#### OA09229 improvements:

- With all consoles set to MSCOPE=\*, CPU and message counts for foreign messages significantly reduced
	- Messages are still received via the XCF group, as the new WTO function still uses XCF to pass the message from issuing address space to the CONSOLE address space

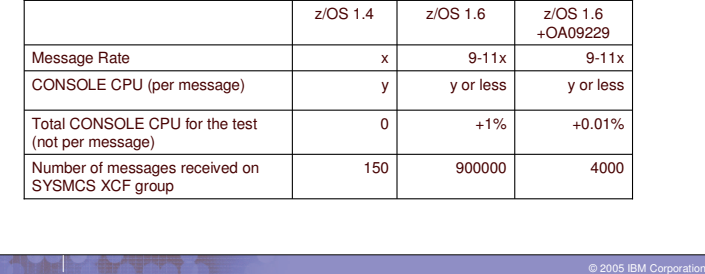

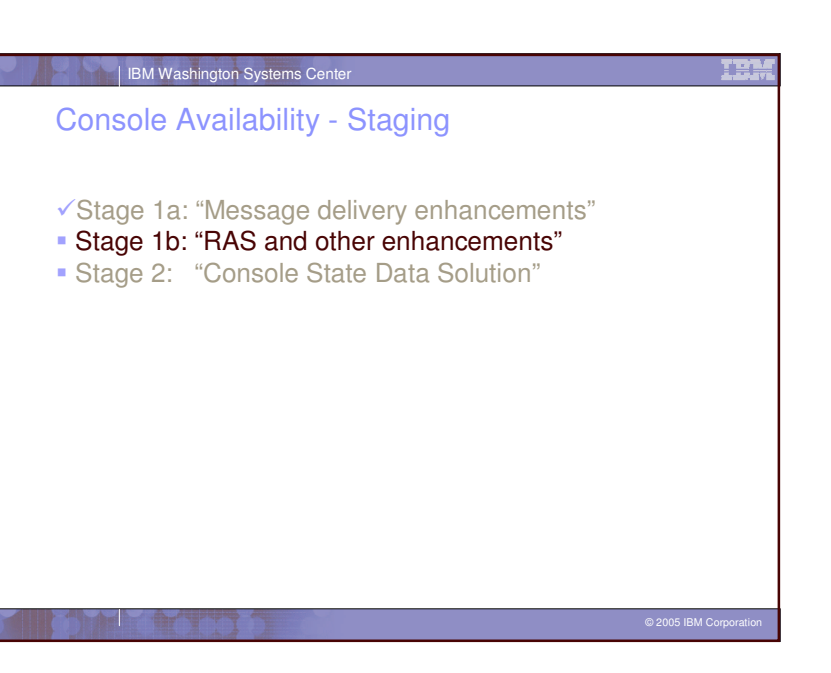

**TEM** 

## Console Availability - Staging

Stage 1b: RAS and other enhancements:

#### Enable deletion of EMCS consoles:

- Installations can use <sup>a</sup> new program interface (similar to IEARELCN for MCS consoles) to delete inactive EMCS consoles, without reIPLing the sysplex
- Internal task tracking RAS enhancements:
	- Improved PD for 'hang' situations
- $\blacktriangleright$  Program interface to obtain currently retained action messages and WTORs
- Activate MONITOR independent of <sup>a</sup> console
	- SETCON MN command
- Eliminated functions:
	- Use of 1-byte console ids on macros interfaces, and commands
	- TRACK command

Scheduled for z/OS 1.7

© 2005 IBM Corporation

## **TEM** IBM Washington Systems Center Getting Ready for Stage 1b One-byte console IDs no longer supported: Can no longer be specified on: – WTO/WTOR $\blacktriangleright$  Subsystem console IDs are now 4 bytes in length  $\blacktriangleright$  Migration console IDs no longer supported – MCSOPERRecommend use of four-byte ids for INTERNAL and INSTREAM Removal of 1-byte specification on operator commands − D C,CN= D PFK,CN= D R,CN= MSGRT RESET CN= SWITCH<br> CN= VARY CN() – L=cc and L=cca no longer supported on commands • L=name and L=name-a are still supported TRACK command eliminated:  $\blacktriangleright$  Following commands are also eliminated: TRACK, STOPTR, CONTROL T, CONTROL D,U, CONTROL D,H, MSGRT TR=AUTME keyword no longer recognized in CONSOLxx

14

© 2005 IBM Corporation

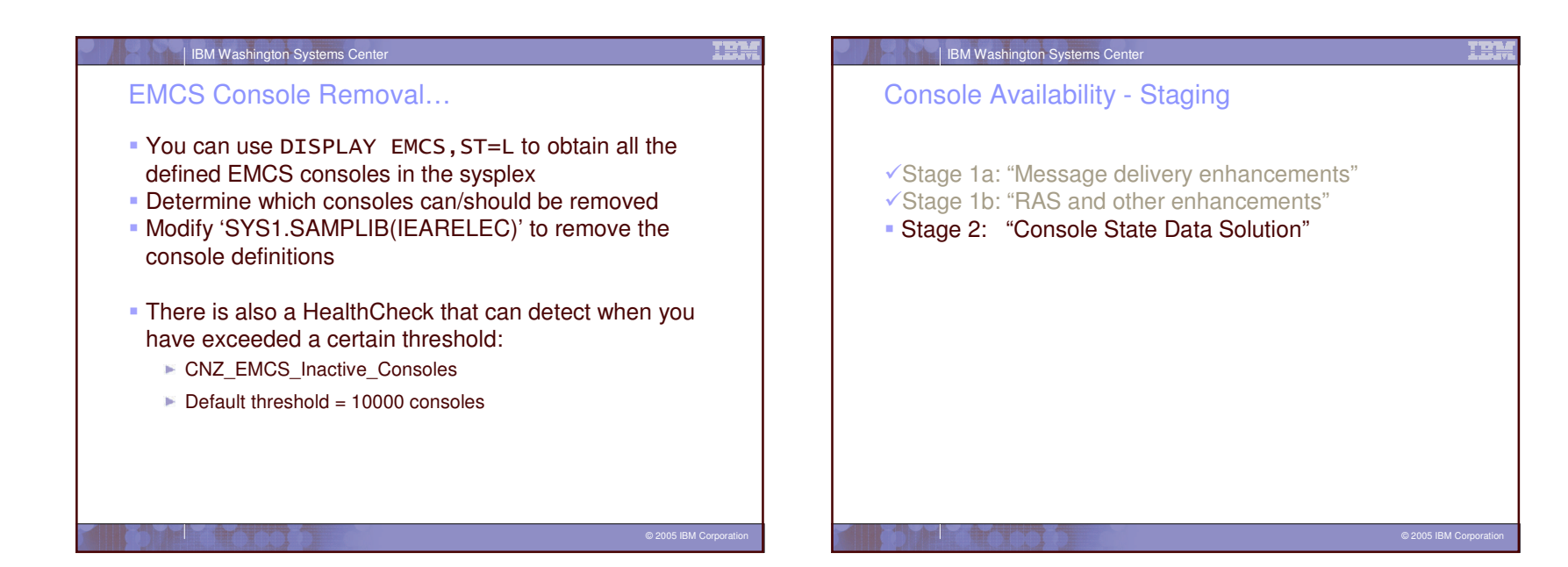

**TEN** 

## Console Availability – Staging

#### Stage 2: "Console State Data Solution"

- New "Distributed Mode" processing
	- Serialization granularity reduced to 1 ENQ per console, not 1 ENQ per "console class"
	- Enables more parallel activity without serialization bottlenecks
	- Data are correct on owning system, "lazy update" to other participants
- Solves 50% of Console related MSOs
	- Console state data only maintained for active consoles
- Will allow 99 active (250 defined) MCS/SMCS/Subsystem consoles per z/OS image
- (n\*99 across the sysplex)
- Delivered in <sup>a</sup> future z/OS release (after z/OS 1.7):
	- No rollback to prior releases
	- $\blacktriangleright$  Requires migration (operator command) to activate
		- All systems must be at required z/OS level
	- Limited 'reverse-migration' capability

© 2005 IBM Corporation

# IBM Washington Systems Center Console Availability - Staging …

## ■ Migration:

- Preserves console state across the transition
- Transition from old 'shared' mode' to 'distributed' mode
- Reverse migration (fallback):
	- In case of an unacceptable problem
		- *not* A switch to flip back and forth
	- Needs to be fast to return to functional state
	- Will not restore entire console state:
		- Will restore (S)MCS consoles with console ids less than 100
			- Likely to be all the consoles defined prior to the original migration

16

© 2005 IBM Corporation

TEA

**TEN** 

# Getting Ready for Stage 2

- UCME index not equivalent to console ID
	- A UCME can contain any console ID
	- UCMEs not duplicated across sysplex
	- Access to UCME by console ID must be through IBM supplied service routine
- 1-byte console ids no longer provided in control blocks:
	- CIB, CSCB, ORE, WQE, XSA
- MCS, SMCS, and subsystem console ids are 4 bytes in length, in console class <sup>x</sup>'00'
	- INTERNAL <sup>=</sup> <sup>x</sup>'00000000'
	- INSTREAM <sup>=</sup> <sup>x</sup>'00000080'
- The limit of 99 consoles/sysplex is removed:
	- ► Up to 99 active MCS, SMCS and subsystem consoles per system are supported
	- Up to 250 MCS, SMCS and subsystem consoles can be defined per system.

© 2005 IBM Corporation

## IBM Washington Systems Center

# Getting Ready for Stage 2 ...

- The 'Console Switch' function is being removed
	- Value of the function has eroded over the years with automation managing the majority of messages
	- Messages more readily retrieved from SYSLOG or OPERLOG
	- Installation can just reactivate or activate another console, if needed

© 2005 IBM Corporation

IBN

## TEM

# Getting Ready for Stage 2 …

## The Master Console no longer exists:

- MSTCONS parameter is removed from the VARY command
- DISPLAY CONSOLES,MASTER command will now report on the status of all consoles with MASTER authority
- Route code 1 & 2 messages are not guaranteed to be displayed on <sup>a</sup> console. These codes were formerly 'forced' on the Master Console.
- Changes to console attributes no longer persist after the console is deactivated:
	- $\blacktriangleright$  (S)MCS consoles return to Parmlib values
	- EMCS consoles return to values returned from OPERPARM segment

#### © 2005 IBM Corporation

#### IBM Washington Systems Center

# Getting Ready for Stage 2 …

- Operational Changes:
	- Console support mode specification added to the CON parameter of IEASYSxx:
	- ALTGRP parameter no longer supported on the CONSOLE statement.
	- NOCCGRP parameter no longer supported on the INIT statement.
	- INTIDS and UNKNIDS parameters supported on:
		- CONSOLE statement
		- DISPLAY EMCS command
		- VARY CN command
	- MSTCONS keyword no longer supported on the VARY *devnum* command.

© 2005 IBM Corporation

**TEM** 

**TER** 

# 1-byte Id Migration/Mitigation

## 1-byte Id Detection Tool:

- Available on any release with console restructure
- Gives IBM development, OEM Vendors, customers <sup>a</sup> way to find 1-byte interface usage
	- Includes migration IDs
- Identifies interface and using programs
- WTO, MPF, SSI, subsystem L=cca processor, MGCR/MGCRE, CONVCON, MCSOPER, etc.
- DISPLAY OPDATA,TR command displays usage to operator
- Parmlib interface provided to suppress known failures

© 2005 IBM Corporation

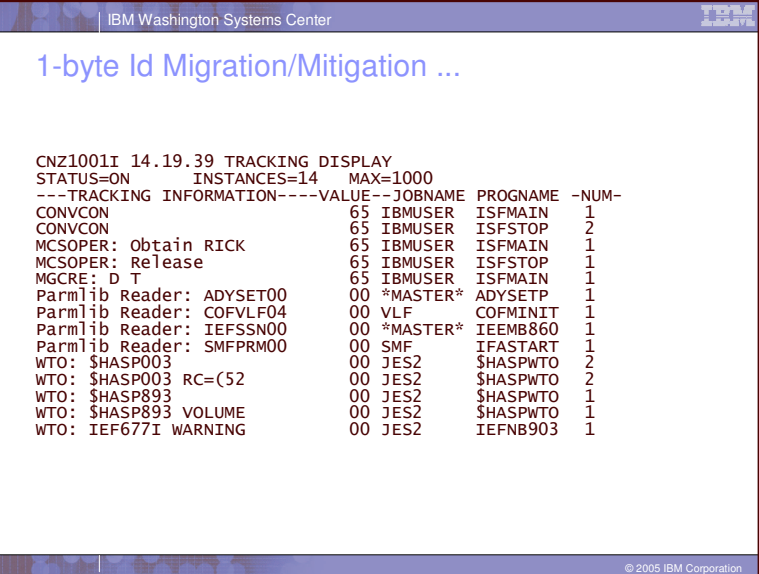

## **TEN**

# 1-byte Id Migration/Mitigation …

- IBM has documented the use of the tracker in RETAIN:
	- See APAR II13752, also describes process for reporting 1 byte usage to IBM
- Current 1-byte usage list is maintained on the web:
	- $\blacktriangleright$  http://www-1.ibm.com/servers/eserver/zseries/zos/downloads/
	- List will be periodically updated
- **Install OA05596 which reduces instances to be** tracked.

## IBM Washington Systems Center

## Console Restructure - Summary

- Stage 1a solves message delivery problems Stage 1b to provide
	- Internal RAS / Problem determination enhancements
	- Ability to delete EMCS consoles
	- $\blacktriangleright$  Operational changes in preparation for stage 2
- Stage 2 to solve the CONSOLE state data problem
	- Remove 99 console per sysplex constraint
	- Reduce serialization bottleneck on SYSZMCS global resources

© 2005 IBM Corporation

© 2005 IBM Corporation

**TEM** 

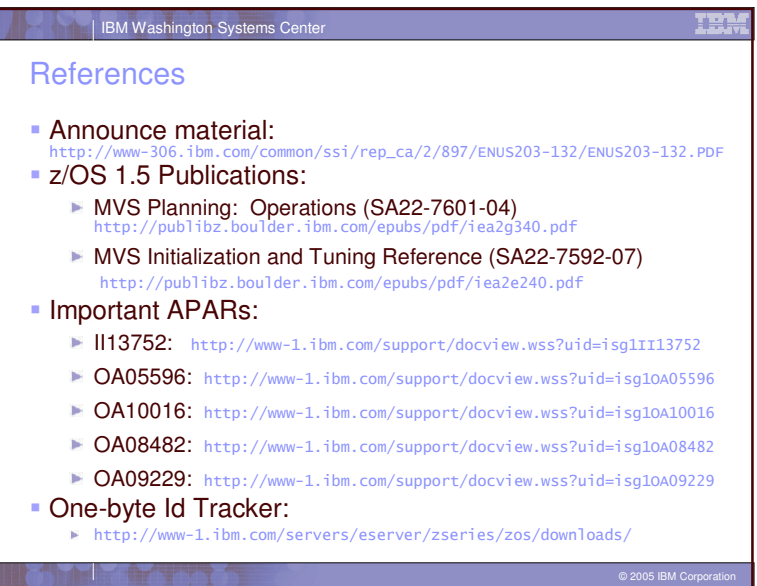